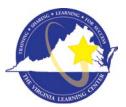

# **Commonwealth of Virginia Learning Center (COVLC/VLC):** DBHDS External Entities Domain Guide

The Commonwealth of Virginia Learning Center (COVLC or VLC) is a Web-based application that delivers self-study training topics to your desktop, as well as, tracks your progress through the training.

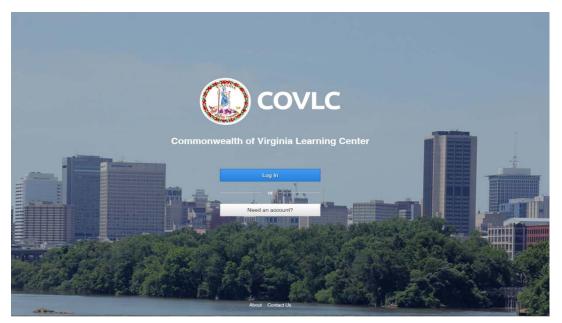

## **Compatibility View Settings**

The current VLC is compatible with all web browsers (i.e. Internet Explorer, Chrome, Firefox, etc.). However, if using Internet Explorer 10 or under, before proceeding with registering and your training: 1) On the Menu Bar (File, Edit, View, Favorite, Tools) of Internet Explorer, click Tools. Select *Compatibility View Settings*. In the "Add this website:" box [where the cursor is blinking], type <u>mksi-Ims.net</u> click add, then type <u>Virginia.gov</u> click add, then click the close button. 2) Also, check the Pop-up Blocker status. On the Menu Bar (File, Edit, View, Favorite, Tools) of Internet Explorer, click Tools, then *Pop-up Blocker*. If the status is Turn off Pop-up Blocker then the pop-up blocker is on and needs to be turned off or add <u>mksi-Ims.net</u> and <u>Virginia.gov</u> to Pop-up Blocker Settings. You should now be able to access, view, and complete all trainings without any compatibility issues.

## **Registering for a Commonwealth of Virginia Learning Center Account**

To complete registration for the DBHDS – External Entities Domain, please use the following steps.

- 1. Register at <u>https://covlc.virginia.gov</u>.
- 2. Select the white **"Need an account?"** button.

3. On the drop-down menu, select DBHDS-Ext-Dept of Behavioral Health and Developmental Services-External Entities.

<u>REMEMBER:</u> If you already have an account, from previous employment or a university, please cancel out of this screen and click the blue Log In button on the COVLC homepage. On the Log In screen, select Forgot Password. If your account was created under a previous organizational email, please contact the DBHDS VLC Domain Administrator, Keiana Bobbitt, at <u>keiana.bobbitt@dbhds.virginia.gov</u>.

| Non-State Registration                                                                                                    |                                                                                                    |
|----------------------------------------------------------------------------------------------------|----------------------------------------------------------------------------------------------------|
| This functionality is intended for registration of Non-State employees ONL                                                                                                    |                                                                                                    |
| Non-State Employees: If you are a non-state employee that has registered<br>administrator. If you are a Non-State employees registering for the first-tim                                                                                                    | d before but require access to a different domain, please do not use this Functionaly, contact your doma<br>ne, please continue.                                                                                                    |
| your State Employee ID as your Login ID. Or if you do not know your Login I                                                                                                    | a, please do not register. An account should have already been created for you. On the Login page, ente<br>(D, please select the <b>Forgot Login</b> (D) in this to retrieve your Login (D) and then select the <b>Forgot passwo</b> r<br>ed additional assistance, please contact your agency/domain administrator. |
| ABC 43 comparison of Architect Reverses Control<br>ACPD Allowers County Police Dest<br>ACPD Allowers County Police Dest<br>ADA Auditor of Police Accounts (113)<br>BioAdbauet of Accountany (226)<br>BIOC Education County Police Dest<br>DioAdbauet of Accountany (226)<br>BIOC Education Destance Activity (2016)<br>BIOC Education Destance Activity (2016)<br>Commonwealth of Virginia Learning Center<br>CORE Commonwealth of Virginia Learning Center<br>CORE Commonwealth of Virginia Learning Center<br>CORE Commonwealth of Virginia Learning Center<br>CORE Commonwealth of Virginia Learning Center<br>CORE Commonwealth of Virginia Learning Center<br>CORE Commonwealth of Virginia Learning Center<br>Core Center Competensity Services<br>CORE Center Competensity Services<br>CORE Center Competensity Context<br>Distribution Competensity Context<br>Distribution Competensity Context<br>Distribution Competensity Context<br>Distribution Competensity Context<br>Distribution Commonly College (279)<br>DCC-B- Complexed Features<br>COLSO Center Comission Activity College (279)<br>DCC-B- Competensity College (279)<br>DCC-B- Competensity College (279)<br>DCC | intering for and select the Ok botton.                                                                                                    |
|                                                                                                    |                                                                                                    |
| <u>(</u>                                                                                                    | COVLC                                                                                                    |
|                                                                                                    |                                                                                                    |
| Non-State Registration                                                                                                    |                                                                                                    |
|                                                                                                    |                                                                                                    |

|                                                             | d to you. If you need additional assistance, please contact your agency/domain administrator.       |  |
|-------------------------------------------------------------|----------------------------------------------------------------------------------------------------|--|
| To confirm that you are entering the site for the first tim | e as a Non-State Employee, select the domain that you are registering for and select the Ok button. |  |
| DBHDS-E - External Entities                                 | V                                                                                                   |  |
|                                                             |                                                                                                    |  |
| To exit out of the registration process, select the Cancel  | button.                                                                                             |  |
| Cancel                                                      | DK.                                                                                                 |  |
| Canter                                                      |                                                                                                    |  |

4. Click **OK**.

**Create New Account Screen** - All entry fields with an asterisk are required fields.

- 1. \*Login ID: Create a Login ID. Make sure you write down your Login ID, as you will enter it on the Login screen after receiving an approval.
- \*Email Address: Enter your organizational email address. If you do not have one, please enter your personal email address. A personal email address will only be accepted if you have not received your organizational email address or you will not be receiving one due to your employment status (i.e. contractor).
- \*Password: Create a Password.
   Your password may contain uppercase letters, lowercase letters, numbers (0-9), and special characters (such as !@#\$%^&\*). Remember, your password is case sensitive.
- 4. \*Confirm Password: Re-enter the password you created. Make sure you write down your password, as you will enter it on the Login screen after receiving an approval.
- 5. \*First Name and \*Last Name: Enter your legal First and Last Name. *Please do not use abbreviations or nicknames.*
- 6. \*Gender: Select your gender.
- 7. \*Date of Birth: Enter your 8-digit date of birth (i.e. 01/01/2001).

|                                      | S.          | OVLC                    |          |  |
|--------------------------------------|-------------|-------------------------|----------|--|
| Create New Accou                     | int         |                         |          |  |
| *Login ID                            |             | "Email Address          |          |  |
| *Password                            |             | *Confirm Password       |          |  |
| *First Name                          | Middle Name | *Last Nar               | ne       |  |
| "Gender<br>OMale<br>Female           |             | *Date of Birth          | <b>2</b> |  |
| *Organization                        | Job Title   | Manager                 |          |  |
| Select                               |             | lect                    | Select   |  |
| *Time Zone                           |             | *Region                 |          |  |
| (GMT-05:00) Eastern Time (US and Car | ada) 🕑      | English (United States) | ×        |  |
|                                      |             | # of Records (per page) |          |  |
|                                      |             | 40                      | ~        |  |

8. \*Organization: Click **Select**. Leave the search field under Find Organization blank, click **Search**.

|                              |                                                   | COVLC                    |      |   |
|------------------------------|---------------------------------------------------|--------------------------|------|---|
|                              | Card .                                            | LOVEC                    |      |   |
|                              | New Str                                           |                          |      |   |
| Create New                   | acupt                                             |                          |      |   |
| Select                       | Organizations                                     |                          |      |   |
| *Login ID Solo               | ot an item from search results, then select Save. |                          |      |   |
| LoginIDTest Find             | Organization                                      | Search Type              |      |   |
| *Password                    |                                                   | Any words                |      |   |
| ••••••                       | arch                                              |                          |      |   |
| *First Name                  |                                                   |                          |      |   |
| Login: Ca                    | ncel                                              |                          | Savo |   |
| *Gender                      |                                                   |                          |      |   |
| OMele                        |                                                   |                          |      |   |
| Female                       |                                                   |                          |      |   |
|                              |                                                   |                          |      |   |
|                              |                                                   |                          |      |   |
| *Organization                |                                                   |                          |      |   |
|                              |                                                   |                          |      |   |
| *Time Zone                   |                                                   |                          |      |   |
| (GMT-05:00) Eastern Time (US | and Canada)                                       | English (United States)  |      | ~ |
|                              |                                                   | *# of Records (per page) |      |   |
|                              |                                                   | 30                       |      | ~ |
|                              |                                                   |                          |      |   |

Scroll down and select **DBHDS – External Entities**. Click Save.

| *Login ID             | Search                                                                  |                                                                                                    | ~        |
|-----------------------|-------------------------------------------------------------------------|----------------------------------------------------------------------------------------------------|----------|
| LogintDTest           | Organizations                                                           | Path                                                                                                |          |
| *Peasword             | O City of Norfolk                                                       |                                                                                                    |          |
| •••••                 | <ul> <li>City of Norfolk Lifelong Learning</li> </ul>                   | City of Norfolk Lifelong Learning Center (710CN) > City of Norf                                     | alk      |
| *First Name           | Center (0008)                                                           | Lifelong Learning Center (710CN)                                                                    |          |
| Login                 | <ul> <li>City of Norfolk Lifelong Learning<br/>Center (0031)</li> </ul> | City of Norfolk Lifelong Learning Center (710CN) > City of Norf<br>Lifelong Learning Center (710CN) | olk      |
| *Gender<br>OMale      | <ul> <li>City of Norfolk Lifelong Learning<br/>Center (0033)</li> </ul> | City of Norfolk Lifelong Learning Center (710CN) > City of Norf<br>Lifelong Learning Center (710CN) | olk      |
| Female                | City of Norfolk Lifelong Learning<br>Center (0036)                      | City of Norfolk Lifelong Learning Center (710CN) > City of Norf<br>Lifelong Learning Center (710CN) | olk      |
| *Organization         | DBHDS - External Entities                                               |                                                                                                    |          |
| "Time Zone            | Cancel                                                                  |                                                                                                    | Savo     |
| (GMT-05:00) Eastern 1 | ime (US and Canada)                                                     | English (United States)                                                                             |          |
|                       |                                                                         | *# of Records (per page)                                                                            |          |
|                       |                                                                         | 30                                                                                                  | <b>~</b> |
| Enable Accessibility  |                                                                         |                                                                                                    |          |

- 9. \*Time Zone: Default; *do not change*.
- 10. \*Region: Default; *do not change*.
- 11. \*# of Records (per page): Default You may change to any number between 10-100.

12. After all required fields are complete, click **Create** to advance to the notification screen.

|                                                   |           | *Email Address                                                |                   |   |
|---------------------------------------------------|-----------|---------------------------------------------------------------|-------------------|---|
| LoginIDTest                                       |           | LoginIDTest@test.com                                          |                   |   |
| *Password                                         |           | *Confirm Password                                             |                   |   |
| •••••                                             |           | •••••                                                         |                   |   |
| *First Name Middle Name                           |           | *Last Name                                                    |                   |   |
| Login                                             | ID        |                                                               | Test              |   |
| *Gender                                           |           | *Date of Birth                                                |                   |   |
| ⊖Male<br>®Female                                  |           | 1/1/1995                                                      |                   | m |
| Organization                                      | Job Title |                                                               | Manager           |   |
| Organization<br>Select                            |           | elect                                                         | Manager<br>Select |   |
| Select<br>DBHDS - External Entities<br>*Time Zone | S         | "Region                                                       | Select            |   |
| Select                                            |           | "Region<br>English (United States)                            | Select            | 2 |
| Select<br>DBHDS - External Entities<br>*Time Zone | S         | *Region<br>English (United States)<br>*# of Records (per page | Select            |   |
| Select<br>DBHDS - External Entities<br>*Time Zone | S         | "Region<br>English (United States)                            | Select            |   |
| Select<br>DBHDS - External Entities<br>*Time Zone | S         | *Region<br>English (United States)<br>*# of Records (per page | Select            | 5 |

13. Click **OK**. You will receive a computer-generated email stating "your request for access has been submitted". *This is not the approval or denial email*. You will receive an additional computer-generated email once your request has been approved or denied. This process takes up to 48 hours.

|                                  |                              |                          | CO                   | /LC                      |                         |                   |
|----------------------------------|------------------------------|--------------------------|----------------------|--------------------------|-------------------------|-------------------|
| Your request for access was subm | itted. You will receive an e | email indicating whether | your request is appr | oved or denied. You will | have access if your red | uest is approved. |
|                                  |                              |                          |                      |                          |                         | OK                |
|                                  |                              |                          |                      |                          |                         |                   |

Accessing Your Commonwealth of Virginia Learning Center Account Enter <u>https://covlc.virginia.gov</u> in your web browser's address line.

- 1. Select the blue "Log In" button.
- 2. Enter your **Login ID** and **Password**. Click **Log In** or Enter on your keyboard. *Remember, your password is case sensitive. Enter it exactly as you created it.*

|                      | Enter your login information below.         |
|----------------------|---------------------------------------------|
|                      | Lines you togin information below.          |
| Login ID             |                                             |
| Login ID             |                                             |
|                      |                                             |
| Password             |                                             |
| Password<br>Password |                                             |
|                      | Logia                                       |
|                      | Log In<br>Forgot your legin ID or password? |

You have successfully accessed your COVLC account!

| DBHDS - Externel Entitiee My Own Learning                                                                                                    | Login Test                                                                                                    |
|----------------------------------------------------------------------------------------------------|----------------------------------------------------------------------------------------------------|
| TRAINING HOME MY UPCOMING LEARNING TRANSCRIPT TRAINING CATALOG COLLABORA                                                                                                    | TION SPACES                                                                                                    |
| My Upcoming Learning (0)                                                                                                    | Search<br>Search                                                                                                    |
| Title Type Date Status Action                                                                                                    | Any words                                                                                                    |
| No records found.                                                                                                    | Search                                                                                                    |
| Required Training Recurring Assignment Due Soon Overdue View All My Upcoming Learning                                                                                                    | Browse Categories<br>Agency Operations (6)<br>Basio Skills (31)                                                           |
| Recent Announcements                                                                                                    | Bundle (1)<br>Business and Professional Development (21)<br>Case Management and Treatment (14)                            |
| 12/11/2012 - If you have forgotten your Login ID and/or password, elick the "Forgot Login ID" and/or "Forgot<br>Password" link. KC Global will generate an email with a TEMPORARY Login ID and/or password. However, if | CommonHealth (1)<br>Contract Employees Mandatory Training (1)                                                             |
| More                                                                                                    | Customer Service (1)<br>Developmental Services (2)<br>Emergency Management (14)                                           |
|                                                                                                    | Emergency Management (1)                                                                                                  |
| FAQs                                                                                                    | Finance and Administration (4)                                                                                            |
| No records found.                                                                                                    | Health, Environmental and Safety (42)<br>Human Resources and Employee Relations (14)<br>Information Technology Skills (4) |
|                                                                                                    | Land Conservation (1)                                                                                                    |
| Hu Completed Technics (0)                                                                                                    | Management and Supervisory Development (25)                                                                               |

## **Forgotten Login ID and/or Password**

Enter <u>https://covlc.virginia.gov</u> in your web browser's address line.

- 1. Select the blue "Log In" button.
- 2. For your Login ID, select the **login ID** in the "Forgot your login ID or password?" link. For your Password, select **password** in the "Forgot your login ID or password?" link.

| Enter your login information below. |
|-------------------------------------|
| Login ID                            |
| Login ID                            |
| Password                            |
| Password                            |
|                                     |
| Log In                              |
| Forgot your login ID or password?   |
|                                     |
|                                     |
|                                     |
|                                     |
|                                     |

Forgot your login ID?: Enter your Last Name and Email Address\*.

| Forgot your login I | )?            |       |
|---------------------|---------------|-------|
| Last Name           | Email Address |       |
|                     |               |       |
| Back                | Get Login     | in ID |

Click **Get Login ID**. A computer-generated email will be sent to your email address listed in your profile within the COVLC.

\*If your account was created under a previous organizational email, please contact the DBHDS VLC Domain Administrator, Keiana Bobbitt, at <u>keiana.bobbitt@dbhds.virginia.gov</u>.

Forgot your password?: Enter your Login ID.

|                       | C        |
|-----------------------|----------|
| Forgot your password? |          |
| Cancel                | Continue |
|                       |          |

Click **Continue**. A computer-generated email will be sent to your email address listed in your profile within the COVLC.

| Enter your login information below.                                                                                           |
|----------------------------------------------------------------------------------------------------|
| • The system assigned a temporary password to you. It was sent to the email address listed in your profile within the system. |
| Login ID                                                                                                    |
| Login ID                                                                                                    |
| Password                                                                                                    |
| Password                                                                                                    |
|                                                                                                    |
| Login                                                                                                    |
| Forgot your login ID or password?                                                                                             |
|                                                                                                    |
|                                                                                                    |

3. After receiving your Login ID and/or temporary password, return to the COVLC homepage. Select **"Log In"**. Enter the Login ID and/or temporary password you received accordingly. Click **Log In**.

Remember, the password is case sensitive. Enter it exactly as you received it.

**Searching for Courses in the Commonwealth of Virginia Learning Center** Enter <u>https://covlc.virginia.gov</u> in your web browser's address line.

- 1. Select the blue "Log In" button.
- 2. Enter your Login ID and Password. Click Log In or Enter on your keyboard.
- 3. Click the TRAINING CATALOG tab on the blue area called "Toolbar Banner".

| 181. J.M. I                                                 | MY UPCOMING LEARNIN                                                                                | NG TRANSCRIPT             | TRAINING CATALO                             | G COLLABORATION SPACES                                                        |                                    |   |
|-------------------------------------------------------------|----------------------------------------------------------------------------------------------------|---------------------------|---------------------------------------------|-------------------------------------------------------------------------------|------------------------------------|---|
| Browse Tr                                                   | aining Catalog                                                                                     |                           |                                             |                                                                               |                                    |   |
| Search for                                                  |                                                                                                    |                           | Searc                                       | h Type                                                                        |                                    |   |
|                                                             |                                                                                                    |                           | An                                          | words                                                                         |                                    | ~ |
|                                                             |                                                                                                    |                           |                                             |                                                                               |                                    |   |
| Browse by Ca<br>Agency Operations                           |                                                                                                    | e (1) Business and Profes | ssional Development (                       | 21) Case Management and Treatment (14)                                        | CommonHealth (1)                   |   |
| Agency Operations                                           | s (6) Basic Skills (31) Bundl                                                                      |                           |                                             | 21) Case Management and Treatment (14)<br>Emergency Management (14) Emergency |                                    |   |
| Agency Operations<br>Contract Employee<br>Finance and Admir | s (6) Basic Skills (31) Bundle<br>se Mandatory Training (1) Cua<br>nistration (4) Health, Environr | stomer Service (1) Develo | opmental Services (2)<br>uman Resources and |                                                                               | Management (1)<br>blogy Skills (4) |   |

 Enter the course's keyword(s) in the Search for field in the Browse Training Catalog section. Example: Orientation Guidance for DSP Supervisors = DSP; Basics of Case Management = CM; REACH Crisis Services = REACH, etc.

|                            | UPCOMING LEARNING TRANS                  | CRIPT TRAINING CATALC         | OG COLLABORATION SPACE           | 5                             |               |
|----------------------------|------------------------------------------|-------------------------------|----------------------------------|-------------------------------|---------------|
| Browse Trainir             | ng Catalog                               |                               |                                  |                               |               |
| Search for                 | 0                                        | Sear                          | ch Type                          |                               |               |
| DSP                        |                                          | Ar                            | iy words                         |                               | ~             |
| Browse by Category         | r<br>sic Skills (31) Bundle (1) Business | and Professional Development  | (21) Case Management and Trea    | tment (14) CommonHealth (1)   |               |
| • • • • • •                | atory Training (1) Customer Service (    |                               |                                  | and the second second second  |               |
| Finance and Administration | (4) Health, Environmental and Safet      | ty (42) Human Resources and   | Employee Relations (14) Informat | tion Technology Skills (4)    |               |
|                            | anagement and Supervisory Developm       | ent (25) Mandatory Training ( | 5) Mental Health (2) Purchasing  | and Supply (1) Records Manag  | ement (1)     |
| Land Conservation (1) M    | the Andrewski (D) Colleges and D         | luging (1) TAX Integrated Day | enue Management System (11) T    | raining Resources (1) VRS Bas | ic Skills (6) |
|                            | te Administration (3) Software and P     | iugine (1) TAX integrated nev |                                  |                               |               |

- 5. Click Search.
- 6. Click on the **title** of the course on the Search Results page.

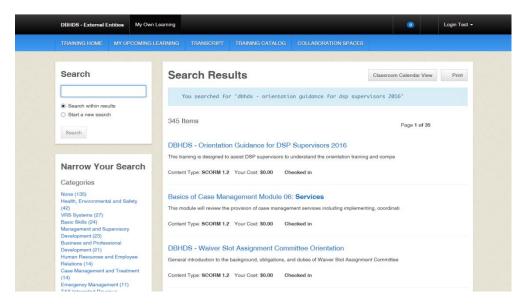

7. Click on the Enroll button on the Enrollment page.

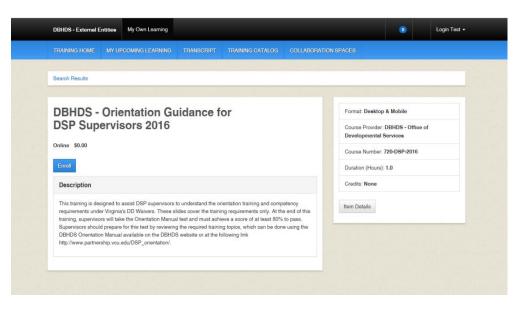

8. A "pop-up" box will appear. Leave the Course Credit Options on **Credit** and the Course Mode Options on **Normal**.

| DBHDS - External Entities                                                                                              | My Own Learning                                                                                                    |                                           |      |                                            | 0        |          | Login Test - |
|----------------------------------------------------------------------------------------------------|----------------------------------------------------------------------------------------------------|-------------------------------------------|------|--------------------------------------------|----------|----------|--------------|
|                                                                                                    |                                                                                                    |                                           |      |                                            |          |          |              |
| Search Results                                                                                                    |                                                                                                    |                                           |      |                                            |          |          |              |
| Contine \$0.00<br>Errort<br>Description<br>The training is designer<br>requirements under V<br>supervisione should per | Arroll<br>Review the information 1<br>want (if options are disp)<br>Title: DBHDS - Orientat<br>Course Oredit Options<br>@ Credit<br>Course Mode Options<br>@Rormal<br>@Browse<br>@Review | ayed) and click Enr<br>ion Guidance for I | oll. | rrect course/item. Then select the options | you - Of | flice of |              |
| DBHDS Orientation M<br>http://www.partnershp                                                                           | Cancel                                                                                                    |                                           |      | E                                          | nroll    |          |              |

9. The Enrollment page now displays the following message: "You are enrolled in the course." Click the **Open Item** button.

| Search Results                                                                                                    |                                    |
|----------------------------------------------------------------------------------------------------|------------------------------------|
|                                                                                                    |                                    |
| You are enrolled in the course.                                                                                                    |                                    |
|                                                                                                    |                                    |
| DBHDS - Orientation Guidance for                                                                                                    | Format: Desktop & Mobile           |
| DSP Supervisors 2016                                                                                                    | Course Provider: DBHDS - Office of |
| Online \$0.00                                                                                                    | Developmental Services             |
|                                                                                                    | Course Number: 720-DSP-2016        |
| Open Item Cancel Enrollment                                                                                                    | Duration (Hours): 1.0              |
| Description                                                                                                    | Credits: None                      |
| This training is designed to assist DSP supervisors to understand the orientation training and competency<br>requirements under Virginia's DD Waivers. These slides cover the training requirements only. At the end of this | Item Details                       |
| training, supervisors will take the Orientation Manual test and must achieve a score of at least 80% to pass.                                                                                                    |                                    |
| Supervisors should prepare for this test by reviewing the required training topics, which can be done using the<br>DBHDS Orientation Manual available on the DBHDS website or at the following link                          |                                    |
| http://www.partnership.vcu.edu/DSP_orientation/.                                                                                                    |                                    |
|                                                                                                    |                                    |

10. A "pop-up" box will appear with the course title displayed. **DO NOT** click the back button or black X; the course is loading.

**IMPORTANT**: After completing the course, click the black X, not the red web browser X. If you've completed a quiz, click the FINISH button and exit accordingly. Never click the red web browser X; your progress will not be recorded and you will have to complete the course again.

## **Retrieving a Certificate**

There are several ways to retrieve your Certificate of Completion:

• Once you've completed the training, click **View Certificate**.

An orange "pop-up" box will appear. Click Open. If you would like to save the certificate, in pdf format, click Save.

| Search Results                                                                                                    |                                                                                                    |
|----------------------------------------------------------------------------------------------------|----------------------------------------------------------------------------------------------------|
| DBHDS - Orientation Guidance for<br>DSP Supervisors 2016                                                                                                    | Format: Desktop & Mobile<br>Course Provider: DBHDS - Office of<br>Developmental Services<br>Course Number: 720-DSP-2016 |
| You completed this item on 10/28/2016.                                                                                                    | Duration (Hours): 1.0                                                                                                   |
| Open Current Attempt Open New Attempt View Certificate                                                                                                    | Credite: None                                                                                                    |
| Description                                                                                                    | Itom Dotails                                                                                                    |
| This training is designed to assist DSP supervisors to understand the orientation training and competency<br>requirements under Virginala's DD Waivers. These elides cover the training requirements only. At the end of this<br>training, supervisors will take the Orientation Manual test and must achieve a score of a least 80% to pass.<br>Supervisors should prepare for this test by reviewing the required training topics, which can be done using the<br>DBHDS Orientation Manual available on the DBHDS website or at the following link<br>http://www.partnership.vou.edu/DSP_orientation/. |                                                                                                    |
| Rating: Rate                                                                                                    |                                                                                                    |
|                                                                                                    |                                                                                                    |

• Click the **TRANSCRIPT** tab on the blue area called "Toolbar Banner". Click **View Certificate**. An orange "pop-up" box will appear. Click Open. If you would like to save the certificate, in pdf format, click Save.

| and the second second second second second second second second second second second second second second second | S LEARNING TRANSC | RIPT TRAINING C                     | CATALOG CO | LLABORATION SP/ | ACES            |         |                            |
|----------------------------------------------------------------------------------------------------|-------------------|-------------------------------------|------------|-----------------|-----------------|---------|----------------------------|
| All My Training                                                                                                  | Currioulums       | External                            | Learning   | Required T      | raining         | Ce      | ortifications              |
| All My Training (1)                                                                                              |                   |                                     |            |                 |                 | Print   | Save as PDF                |
| Type<br>All My Training                                                                                          | Status            | ~                                   | From       |                 | то              |         |                            |
|                                                                                                    |                   |                                     |            |                 |                 |         |                            |
| Title<br>DBHDS - Orientation Guidance for DS                                                                     | Tyr               | pe Status Sco<br>Iline Complete 100 |            | Completion Date | Expiration Date | Credits | Action<br>View Certificate |
|                                                                                                    |                   |                                     |            |                 | Expiration Date | Credits |                            |
| DBHDS - Orientation Guidance for DS                                                                              |                   |                                     |            |                 | Expiration Date | Credits |                            |
| DBHDS - Orientation Guidance for DS                                                                              |                   |                                     |            |                 | Expiration Date | Credits |                            |
| DBHDS - Orientation Guidance for DS More Information Waived Prerequisites                                        |                   |                                     |            |                 | Expiration Date | Credits |                            |

• On the **TRAINING HOME** page scroll down to the My Completed Training section. Click **View Certificate**.

An orange "pop-up" box will appear. Click Open. If you would like to save the certificate, in pdf format, click Save.

| Title Type Date Status Action   Ary words   No records found.   Recent Announcements   Login/Passwords Assistance   Str/2005 Assistance   Str/2005 Assistance   My Training (1)   Date OD Days   Past 30 Days   Past 30 Days                                                                                                    | TRAINING HOME MY UPCOM                                                                                                    | NG LEARNING TRANSCRIPT          | TRAINING CATALOG COLLABORA       | TION SPACES                                 |
|----------------------------------------------------------------------------------------------------|----------------------------------------------------------------------------------------------------|---------------------------------|----------------------------------|---------------------------------------------|
| Title Type Date Blatus Action     No records found.     Required Training Recurring Assignment: Due Soon Overdue     Yow All My Upponing Learning   Recent Announcements Light/Passwords Assistance   Light/Passwords Assistance   Recent Announcements Light/Passwords Assistance Light/Passwords Assistance Light/Passwords Assistance Light/Passwords Massistance Light/Passwords Massistance Light/Passwords Massistance Light/Passwords Massistance Light/Passwords Massistance Light/Passwords Massistance Light/Passwords Massistance Light/Passwords Massistance Light/Passwords Massistance Light/Passwords Massistance Light/Passwords Massistance Light/Passwords Massistance Light/Passwords Massistance Light 2012: If you have forgotion your Logn ID and/or password, Howware, IL More and Administration (12) Cace Management and Frastreet (12) Cace Management (13) Finance and Employee Relations (14) Human Recourse and Employee Relations (14) Human Recourse and Employee Relations (14) Human Recourse and Employee Relations (14) Human Recourse and Employee Relations (14) Human Recourse and Employee Relations (14) Human Recourse (2) East 30 Days Past 50 Days Past 50 Days Past 50 Days Past 50 Days And Huell (2) Purchasing and Supply (1) Records Management (1) Social Administration (3) Software and Plugins (1) Tak Integrated Revenue Management System All My Training Light Administration (3) Software and Plugins (1) Tak Idease and Plugins (2) Tak Administration (3) Software and Plugins (2) Tak Administration (3)                                                                                                    |                                                                                                    |                                 |                                  |                                             |
| Title Type Date Status Action   Ary words   No records found.   Recent Announcements   Login/Passwords Assistance   Str/2005 Assistance   Str/2005 Assistance   My Training (1)   Date OD Days   Past 30 Days   Past 30 Days                                                                                                    | My Upcoming Learn                                                                                                    | ing (0)                         |                                  | Search                                      |
| Nor records found.     Required Training   Required Training   Record Announcements   Login/Plasswords Assistance   Retrieves and Professional Davelopment (12)   Case Management and Professional Davelopment (12)   Case Management and Professional Davelopment (12)   Case Management and Professional Davelopment (12)   Case Management (14)   Exercise Case of the Management (14)   Contract Employees Management (14)   Energy Dave   Pack Sound.     My Completed Training (1)   Tale   Tale   <                                                                                                    | Filter All                                                                                                    |                                 |                                  | Search                                      |
| Nor records found.     Required Training   Required Training   Record Announcements   Login/Plasswords Assistance   Retrieves and Professional Davelopment (12)   Case Management and Professional Davelopment (12)   Case Management and Professional Davelopment (12)   Case Management and Professional Davelopment (12)   Case Management (14)   Exercise Case of the Management (14)   Contract Employees Management (14)   Energy Dave   Pack Sound.     My Completed Training (1)   Tale   Tale   <                                                                                                    |                                                                                                    |                                 |                                  |                                             |
| Required Training       Recurring Assignment       Due Soon       Overdue         Voer All My Lipcoming Learning       Bue Soon       Overdue         Recent Announcements       Agency Opportations (0)       Basic Statis (3)         Burdle (1)       Burdle (1)       Burdle (1)         Burdle (1)       Burdle (1)       Burdle (1)         Burdle (1)       Burdle (1)       Burdle (1)         Burdle (1)       Burdle (1)       Contract Employees Mandatory Training (1)         More       Contract Employees Mandatory Training (1)       Contract Employees Mandatory Training (1)         More       Burdle (1)       Burdle (1)         More       Contract Employees Mandatory Training (1)       Contract Employees Mandatory Training (1)         My Completed Training (1)       Burdle (1)       Burdle (1)         Mandatory Training (1)       Management (1)       Emergency Management (1)         Past 30 Days       Past 60 Days       Past 90 Days       Mandatory Training (5)         Mandatory Training (5)       Mandatory Training (1)       Mandatory Training (5)         Mandatory Training (1)       Social Management (1)       Social Management (1)         DBHDS - Constration Guidance for DSP Supervisors 2018       Online Complete 100000       Were Certiblacte         All My Training                                                                                                    | Title Type                                                                                                    | Date Status                     | Action                           | Any words                                   |
| Were All My Upcoming Learning       Browse Categories         Agency Operations (6)       Burness and Professional Development (21)         Login/Passwords Assistanco       Burness and Professional Development (21)         Datasect of the K-KC Global will generate an email with a TEMPORARY Login ID* and/or *Torget       CommonHealth (1)         Developmental Bencies (2)       CommonHealth (1)         Developmental Bencies (2)       Energency Management (14)         FAQs       Second Management (14)         No records found       France and Administration (4)         Heath, Environmental and Safety (42)       Human Resources and Employee Relations (14)         FAQs       Past 30 Days       Past 60 Days         Title       Typo       Status       Score         Title       Typo       Status       Score         All My Training       Online       Compile to 10000       Yew Certificate         All My Training       Sothware and Playins (1)       Scored Review (3)         Sothware and Playinstration (3)       Sothware and Playinstration (3)         Sothware and Playinstration (3)       Sothware and Playinstration (3)         Mandatory Training (1)       Scored Revices (3)       Site Administration (3)         Mandatory Training (1)       Scored Revices (3)       Site Administration (3) <t< td=""><td>No records found.</td><td></td><td></td><td>Search</td></t<>                                                                                                    | No records found.                                                                                                    |                                 |                                  | Search                                      |
| Were All My Upcoming Learning       Agency Operations (6)         Basic Skill (31)       Burlies (31)         Durlies (32)       Burlies (33)         Basic Skill (31)       Burlies (31)         Basic Skill (31)       Burlies (31)         Basic Skill (32)       Basic Skill (31)         Contract Employees Mandatory Training (11)       Customer Service (11)         My Completed Training (12)       Human Resources and Employee Pleatons (14)         Basic Skill (32)       Mandatory Training (5)         Mardatory Training (5)       Mardatory Training (5)         Mardatory Training (5)       Sourily Amarenees (3)                                                                                                    | Required Training Becurrin                                                                                                    | g Assignment Due Soon Ov        | erdue                            |                                             |
| Agency Operations (6)         Basic Skills (31)         Login/Passwords Assistanco         Basic Skills (31)         Basic Skills (31)                                                                                                    | View All My Uppoming Learning                                                                                                    |                                 |                                  | Browse Categories                           |
| Recent Announcements     Burdle (1)       Logint/Passwords Assistanco     Burdle (1)       IZ112012 - If you have forgother your Login ID and/or password, elick the "Forgot Login ID" and/or "Forgot     Commonthalth (1)       Password funk. KC Global will generate an email with a TEMPORARY Login ID and/or password. However, if     Commonthalth (1)       More     Commonthalth (1)       Password funk. KC Global will generate an email with a TEMPORARY Login ID and/or password. However, if     Developmental Generate C(2)       More     Emergency Management (14)     Commonthalth (1)       Developmental Generate C(2)     Emergency Management (14)     Emergency Management (14)       My Completed Training (1)     Finance and Administration (4)     Heath, Environmental and Stafey (42)       My Completed Training (1)     Land Conservation (1)     Management and Supprivory Dovelopment (21)       Madatory Training (5)     Mertal Health (2)     Management and Supprivory Dovelopment (22)       Title     Typo Status Score Action     Sourity Amargement (1)       Burdie (1)     Sourity Amargement (1)     Sourity Amargement (1)       Margement (1)     Sourity Amargement (21)     Sourity Amargement (21)                                                                                                    | the state of the state of the s |                                 |                                  |                                             |
| Recent Announcements     Business and Professional Development (21)       Login/Passwords Assistance     Case Management and Treatment (42)       Passwords MAK, KK Global will generate on email with a TEMPORARY Login ID and/or password. However, if     Contract Employees Mandatory Training (1)       More     Contract Employees Mandatory Training (1)       FAQS     FAQS       No records found.     Human Records and Employee Relations (14)       My Completed Training (1)     Emergency Management (14)       Past 30 Days     Past 60 Days       Title     Typo Status Score Action       DBHDS - Orientation Guidance for DSP Supervisors 2018     Online       All My Training     Online       All My Training     Title                                                                                                    |                                                                                                    |                                 |                                  |                                             |
| Login/Passwords Assistance         L2917.0212 - It you have forgotten your Logn ID and/or password, flok the "Forgot Logn ID" and/or "Forgot         Password" in K. KC Global will generate an email with a TEMPORARY Logn ID and/or password. However, if         More         FAGS         Ware conditioned found.         My Completed Training (1)         Past 30 Days       Past 60 Days         Past 30 Days       Past 60 Days         Tile       Typo Status Score Action         DBHDS - Oniontation Guidance for DSP Supervisors 2018       Onimo Complete 100000         All My Training       Yew Cortificato         All My Training       TxX Integrated Revonces (3)         Status and Plagins (1)       Sourd Amagement (1)         Target and Plagins (1)       TxX Integrated Revonces (3)                                                                                                    | Recent Announcem                                                                                                    | ents                            |                                  |                                             |
| Commonthalth (1) Contract Employees Mandatory Training (1) The Typo Status Score Action Def Source Service (2) Human Decodes Mandatory Training (1) France and Supply (1) Records floated for DSP Supervices 2018 Online Complete 100.00 Vew Certificate All My Training                                                                                                    | Login/Passwords Assistan                                                                                                    | 20                              |                                  |                                             |
| Paeseord* link. KC Blobal will generate an email with a TEMPORARY Login ID and/or passeword. However, if<br>More<br>Contract Employees Mandatory Training (1)<br>Customer Services (2)<br>Emergency Management (1)<br>Emergency Management (1)<br>Emergency Management (1)<br>Emergency Management (1)<br>Emergency Management (1)<br>Heath, Environmental and Safety (42)<br>Human Resources and Employee Relations (1)<br>Management and Supprivery Development (2)<br>Madatory Training (5)<br>Merdial Health (2)<br>Purchasing and Supply (1)<br>Records Management (1)<br>DBHDS - Orientation Guidance for DSP Supervisors 2018 Online Complete 100.00 View Certificate<br>All My Training                                                                                                    | The President of the state of the state of the state                                                                                                    |                                 | *Forgot Login ID* and/or "Forgot |                                             |
| More     Developmental Services (2)       FAQs     Emergency Management (14)       FAQs     Pinanos and Administration (4)       No records found     Human Recources and Employee Relations (14)       My Completed Training (1)     Land Conservation (1)       Past 30 Days     Past 90 Days       Past 30 Days     Past 90 Days       Title     Typo Status Score Action       DBUBS - Orientation Guidance for DSP Supervisors 2018     Online Complete 100.00       All My Training     Yow Contilicate       All My Training     Software and Plugins (1)                                                                                                    |                                                                                                    |                                 |                                  | Contract Employees Mandatory Training (1)   |
| Emergency Management (14)<br>Emergency Management (14)<br>Emergency Management |                                                                                                    |                                 |                                  |                                             |
| FAQs       Emergency Management (1)         FAQs       Finance and Administration (4)         No records found.       Hastb, Environmental and Safety (42)         My Completed Training (1)       Land Conservation (1)         Past 30 Days       Past 90 Days         Past 30 Days       Past 90 Days         Title       Typo Status Soore Action         DBHDS - Orientation Guidance for DSP Supervisors 2018       Online Complete         All My Training       Yew Cortificate         All My Training       TAX Integrated Revenue Management System                                                                                                    | More                                                                                                    |                                 |                                  |                                             |
| FAQs       Finance and Administration (4)         No records found       Healtry, Environmental and Statey (42)         My Completed Training (1)       Land Conservation (1)         Past 30 Days       Past 60 Days         Past 30 Days       Past 90 Days         Title       Typo Status Score Action         DBHDS - Orientation Guidance for DSP Supervisors 2018       Online Complete 100.00         All My Training       Software and Playins (1)         TXX Integrated Revenue Management System                                                                                                    |                                                                                                    |                                 |                                  |                                             |
| No records found.     Health, Environmental and Status (42)       Human Recources and Employee Relations (14)       My Completed Training (1)       Past 30 Days       Past 30 Days       Past 30 Days       Past 30 Days       Past 30 Days       Past 90 Days       Title       Typo       Status       Score       Action       Records Management (1)       BBDS - Orientation Guidance for DSP Supervisors 2018       Online       Complete       100.00       View Certificate       Software and Plagring (1)       TAI Integrated Revenue Management System                                                                                                    | 540-                                                                                                    |                                 |                                  |                                             |
| My Completed Training (1)       Land Conservation (1)         Past 30 Days       Past 60 Days         Title       Type         Title       Type         Status       Score         All My Training       Online         All My Training       Source         All My Training       Source                                                                                                    |                                                                                                    |                                 |                                  | Health, Environmental and Safety (42)       |
| My Completed Training (1)           Past 30 Days         Past 60 Days         Past 90 Days         Management and Supprvisory Development (24 Mandatory Training (5)           Title         Type         Status         Score         Action           DBHDS - Orientation Guidance for DSP Supervisors 2018         Online         Complete 100.00         Vew Certificate           All My Training         All My Training         Software and Plagment System         Software and Plagment System                                                                                                    | No records found.                                                                                                    |                                 |                                  | Human Resources and Employee Relations (14) |
| My Completed Training (f)     Mandatory Training (5)       Pact 30 Days     Pact 90 Days     Mandatory Training (5)       Title     Typo     Status     Socro       Title     Typo     Status     Socro       DBHDS - Orientation Guidance for DSP Supervisors 2018     Online     Complete       All My Training     Software and Plugins (1)     Software and Plugins (1)                                                                                                    |                                                                                                    |                                 |                                  | Land Conservation (1)                       |
| Past 30 Days     Past 60 Days     Past 90 Days     Mandatory Training (5)       Title     Type     Status     Score     Action       DBHDS - Orientation Guidance for DSP Supervisors 2018     Online     Complete     100.00     View Certificate       All My Training                                                                                                    | My Completed Train                                                                                                    | ing (1)                         |                                  | Management and Supervisory Development (25) |
| Past 30 Days         Past 90 Days         Mental Health (2)           Titlo         Typo         Status         Soorlo         Purohasing and Supply (1)           DBHDS - Oniontation Guidance for DSP Supervisors 2018         Online         Complete         100.00         Vew Contificato           All My Training                                                                                                    | wy completed fram                                                                                                    | iliy (1)                        |                                  | Mandaton Training (5)                       |
| Title     Type     Status     Soore     Action       DBHDS - Orientation Guidance for DSP Supervisors 2018     Online     Complete     100.00     Vew Certificate       All My Training     June Status     Soore     Action     Soorerity Awarenees (3)       Soltware and Plugins (1)     Software and Plugins (1)       TAX Integrated Revenue Management System                                                                                                    | David 20 David                                                                                                    | Deat 60 Deca                    | Deat 00 Deat                     | commences and an and a                      |
| Titlo         Typo         Statuc         Score         Action         Records Management (1)           DBHDS - Orientation Guidance for DSP Supervisors 2018         Online         Complete         100.00         View Confilicatio         Security Awareneeus (3)           All My Training         Software and Plugins (1)         Software and Plugins (1)         TAX Integrated Revenue Management System                                                                                                    | Fdol JV Udyo                                                                                                    | Fast OV Days                    | Pabl 30 Udys                     | Mental Health (2)                           |
| BBHDS - Orientation Guidance for DSP Supervisors 2016 Online Complete 100.00 View Certificate     Security Awarenees (3)     Site Administration (3)     Software and Plugins (1)     TAX Integrated Revenue Management System                                                                                                    |                                                                                                    |                                 |                                  | Purchasing and Supply (1)                   |
| All My Training Software and Plugins (1)<br>TAX Integrated Revenue Management System                                                                                                    | Titlo                                                                                                    | Typo Sta                        | tus Soore Action                 | Records Management (1)                      |
| All My Training Site Administration (3)<br>Software and Plugins (1)<br>TAX Integrated Revenue Management System                                                                                                    | DBHDS - Orientation Guidance for I                                                                                                    | OSP Supervisors 2016 Online Cor | nplete 100.00 View Certificate   | Security Awareness (3)                      |
| All My Training TAX Integrated Revenue Management System                                                                                                    |                                                                                                    |                                 |                                  | Site Administration (3)                     |
| All My Training TAX Integrated Revenue Management System                                                                                                    | ANAL Trease                                                                                                    |                                 |                                  | Software and Plugins (1)                    |
|                                                                                                    | All My Training                                                                                                    |                                 |                                  | the second second like and second           |
|                                                                                                    |                                                                                                    |                                 |                                  | Training Resources (1)                      |

#### **Viewing/Printing/Saving your Transcript**

Click the **TRANSCRIPT** tab on the blue area called "Toolbar Banner". You may filter your items by:

- Type (All My Training, All Courses and Tests, All Non-Course Content, Classroom Courses, Curriculums, Documents, or Online Courses)
- Status (All, Started, Removed, Enrolled, or Complete)
- > Filter by Date by entering dates in the From and To fields
- Sort by Tabs (All My Training, Curriculums, External Learning, Required Training, or Certifications)

|                                                                  | COMING LE | ARNING TRAN | SCRIPT TRAINI | NG CATALOG C   | OLLABORATION SPA | 0ES    |         |             |
|------------------------------------------------------------------|-----------|-------------|---------------|----------------|------------------|--------|---------|-------------|
| All My Training                                                  |           | Curriculums | Exte          | ernal Learning | Required Tra     | sining | Certifi | cations     |
| All My Training (                                                | 1)        |             |               |                |                  |        | Print   | Save as PDF |
| All My Training                                                  | ~         | All         | ~             | From           |                  | To     |         |             |
|                                                                  |           |             |               |                |                  | _      |         |             |
| More Information                                                 | 1         |             |               |                |                  |        |         |             |
| More Information                                                 | n         |             |               |                |                  |        |         |             |
| More Information Waived Prerequisites Required Training Exemptic |           |             |               |                |                  |        |         |             |
| Waived Prerequisites                                             | ne        |             |               |                |                  |        |         |             |

To print your transcript, click the **Print** button. A "pop-up" box will appear. Click Print.

To save your transcript, click the **Save as PDF** button. A "pop-up" box will appear. Click the disc (save) icon. You may also print using the printer icon.

#### **Logging Out**

Please click **Logout**, located under your user name. *If you do not use this feature, the VLC will keep you logged into the system*.

## **DBHDS VLC Domain Administrator**

If you require additional assistance, please contact the Department of Behavioral Health and Developmental Services' (DBHDS) VLC Domain Administrator, Keiana Bobbitt, at keiana.bobbitt@dbhds.virginia.gov.